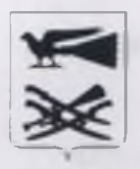

## АДМИНИСТРАЦИЯ МУНИЦИПАЛЬНОГО ОБРАЗОВАНИЯ **КОРЕНОВСКИЙ РАЙОН**

# **ПОСТАНОВЛЕНИЕ**

от 01.11.2022

No 1648

г. Кореновск

### Об утверждении состава наблюдательного совета муниципального автономного дошкольного образовательного учреждения детский сад № 43 муниципального образования Кореновский район

В соответствии со статьей 10 Федерального закона от 3 ноября 2006 года vчреждениях». уставом автономных муниципального N<sub>o</sub>  $174 - D3$  $\kappa$ Oб автономного дошкольного образовательного учреждения детский сад № 43 образования Кореновский район алминистрация муниципального муниципального образования Кореновский район постановляет:

 $\mathbf{L}$ Утвердить состав наблюдательного совета муниципального автономного дошкольного образовательного учреждения детский сад № 43 муниципального образования Кореновский район (прилагается).

 $2<sub>1</sub>$ Управлению службы протокола и информационной политики алминистрации муниципального образования Кореновский район (Симоненко) настоящее постановление разместить в информационно-телекоммуникационной сети «Интернет» на официальном сайте администрации муниципального образования Кореновский район.

Постановление встучает в силу со дня его подписания.  $\mathbf{3}$ 

Глава муниципального образования Кореновский район

С.А. Голобородько

#### **ПРИЛОЖЕНИЕ**

к постановлению администрации муниципального образования Кореновский район or 01 11 2022 No 1648

#### **COCTAR**

наблюдательного совета муниципального автономного дошкольного образовательного учреждения детский сад № 43 муниципального образования Кореновский район

**Антонова** Елена Викторовна -председатель Кореновской районной территориальной **ООГАНИЗАЦИИ** работников образования  $H$ науки (представитель общественности) (по согласованию);

Акулова Дарья Викторовна

Гнелыш Александр Владимирович -старший воспитатель муниципального автономного лошкольного образовательного летский сал  $N_2$  43 учреждения муниципального образования Кореновский район (представитель работников автономного учреждения) (по согласованию)

-генеральный директор ООО «Макс-«Кореновск-ФМ», Мелиа» радио депутат Совета муниципального образования Кореновский район, председатель федерации **XOKKCS** Кореновского района (представитель общественности) (по согласованию);

Гориславская Наталья Николаевна -директор муниципального казенного учреждения «Централизованная бухгалтерия учреждений образования муниципального культуры И. образования Кореновский район (представитель органа администрации **МУНИЦИПАЛЬНОГО** образования

Кореновский район);

Гальченко Люлмила Николаевна

Иванова Оксана Игоревна

Милюнас Належла Николаевна

Наумова Марина Геннадьевна

Прядущенко Анастасия Владимировна -ведущий специалист отдела общего образования управления образования администрации муниципального образования Кореновский район (представитель органа администрации муниципального образования Кореновский район);

-пелагог-психолог муниципального **автономного** лошкольного образовательного учреждения детский сал  $Ne$ 43 муниципального образования Кореновский район (представитель работников учреждения) автономного  $(no)$ согласованию):

-инструктор  $\mathbf{no}$ физкультуре автономного муниципального **ДОШКОЛЬНОГО** образовательного учреждения детский  $ca<sub>II</sub>$  No 43 муниципального образования Кореновский район (представитель работников автономного учреждения) (по согласованию);

-начальник управления земельных и имущественных отношений администрации муниципального образования Кореновский район (представитель органа администрации муниципального образования Кореновский район,  $H2$ которое **ВОЗЛОЖЕНО** управление муниципальным имуществом);

-заместитель начальника управления образования администрации **МУНИЦИПАЛЬНОГО** образования

Кореновский район (представитель учредителя);

Начальник управления образования администрации муниципального образования Кореновский район

С.М. Батог

w.